# SELECT DRAWINGS

(FOR REFERENCE ONLY)

Construction works related to Bus Stations on High capacity Bus system on Ambedkar Nagar – Delhi Gate Corridor in Delhi

Package-1: Ambedkar Nagar Jn. to Press Enclave Jn.

As-built Drawings

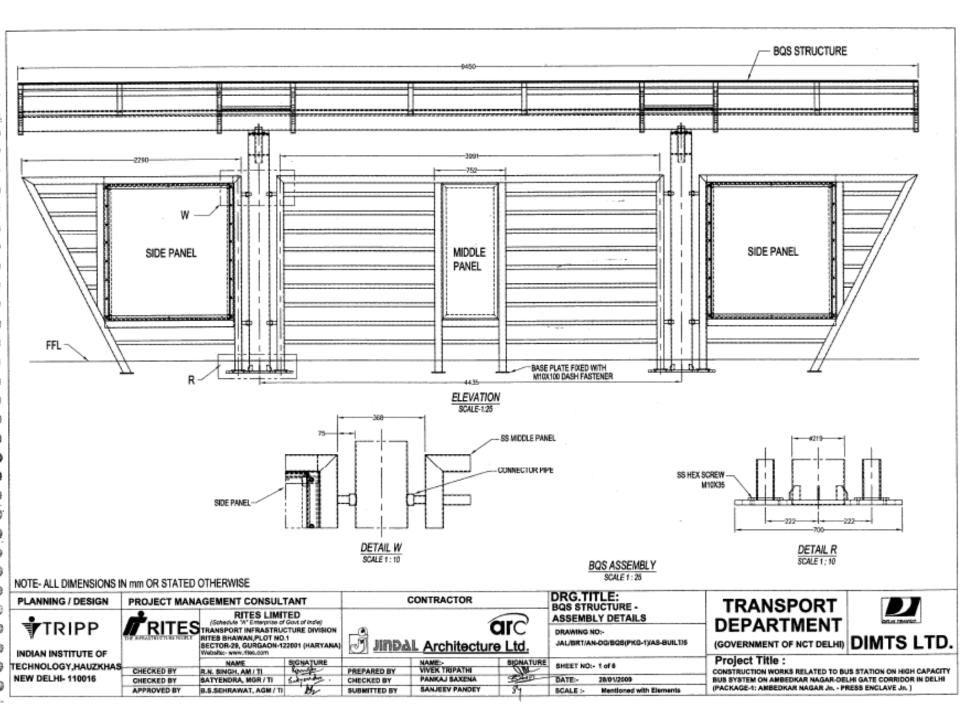

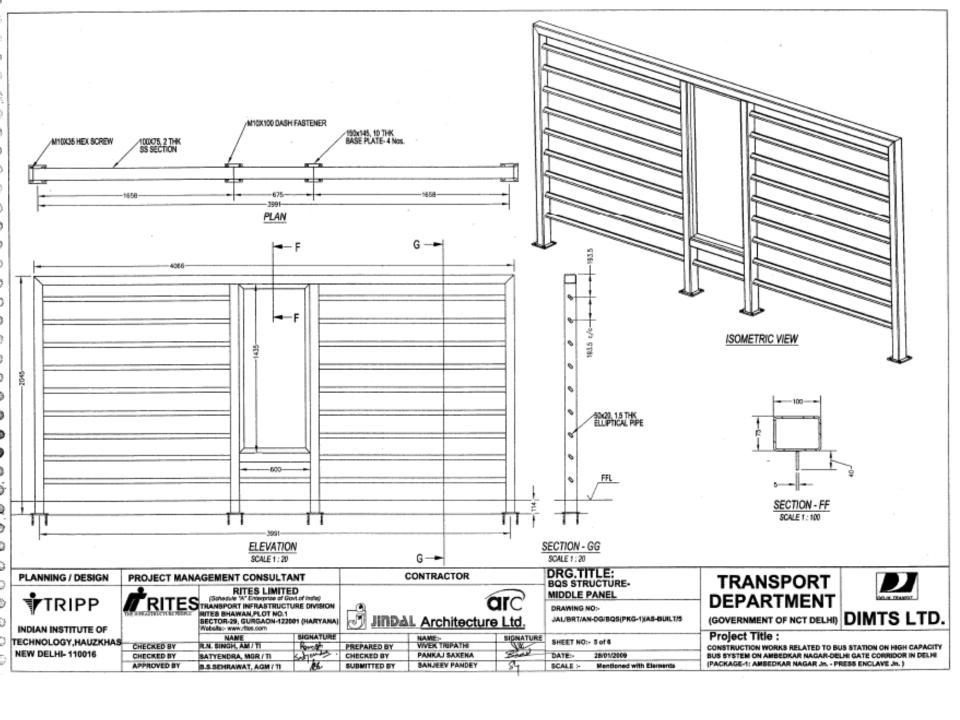

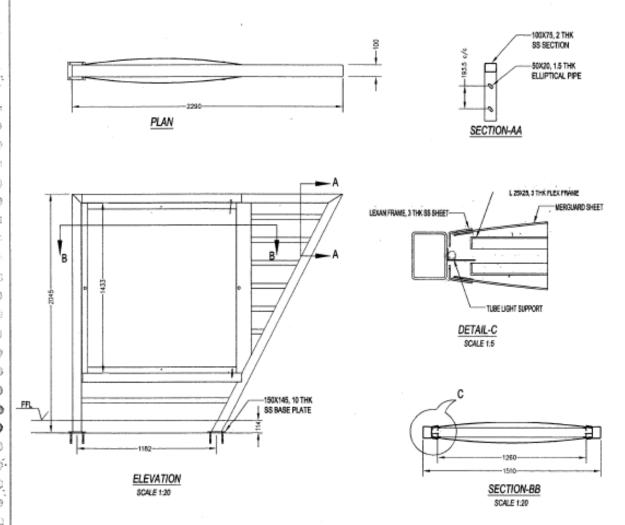

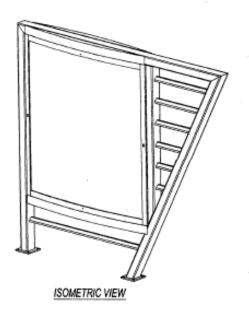

#### NOTE- ALL DIMENSIONS IN mm OR STATED OTHERWISE

| PLAN                                          | INING / DESIGN | PROJECT MANA             | AGEMENT CONSULTA                                  |                         |                          |                | DRG.TITLE:<br>BOS STRUCTURE-                                                                                                    |                                     |  |
|-----------------------------------------------|----------------|--------------------------|---------------------------------------------------|-------------------------|--------------------------|----------------|----------------------------------------------------------------------------------------------------|-------------------------------------|--|
| TRIPP RITES TRANSPORT INFRASTRUCTURE DIVISION |                |                          |                                                   | SIDE PANEL  DRAWING NO: |                          |                |                                                                                                    |                                     |  |
| 1                                             | HXIFF          | THE PERMATRICTURE PROPER | TRANSPORT INFRASTRUCT<br>RITES BHAWAN, PLOT NO.1  | URE DIVISION            | <u>-9</u>                |                |                                                                                                    | DRAWING NO:-                        |  |
| INDIA                                         | N INSTITUTE OF |                          | SECTOR-29, GURGAON-1220<br>Website:- www.flos.com | 001 (HARYANA)           | JINDAL Architecture Ltd. |                |                                                                                                    | JAL/BRT/AN-DG/BQS(PKG-1)/AS-BUILT/S |  |
| TECHN                                         | OLOGY,HAUZKHAS |                          | NAME                                              | SIGNATURE               |                          | NAME:          | SIGNATURE                                                                                                    | SHEET NO:- 6 of 6                   |  |
|                                               |                | CHECKED BY               | R.N. SINGH, AM / TI                               | Kornish                 | PREPARED BY              | VIVEK TRIPATHI | dre                                                                                                    | OUEEL MON- 4-01-6                   |  |
| MEMA D                                        | ELHI- 110016   | CHECKED BY               | SATYENDRA, MGR / TI                               | Sofyenders.             | CHECKED BY               | PANKAJ SAXENA  | A CONTRACTOR OF THE PARTY OF THE PARTY OF TH | DATE:- 28/01/2009                   |  |
|                                               |                | APPROVED BY              | B.S.SEHRAWAT, AGM / TI                            | <i>los</i> c            | SUBMITTED BY             | SANJEEV PANDEY | 84                                                                                                    | SCALE :- Mentioned with Elements    |  |

## **TRANSPORT DEPARTMENT**

(GOVERNMENT OF NCT DELHI) DIMTS LTD.

Project Title :

CONSTRUCTION WORKS RELATED TO BUS STATION ON HIGH CAPACITY BUS SYSTEM ON AMBEDKAR NAGAR-DELHI GATE CORRIDOR IN DELHI (PACKAGE-1: AMBEDKAR NAGAR Jn. - PRESS ENCLAVE Jn. )

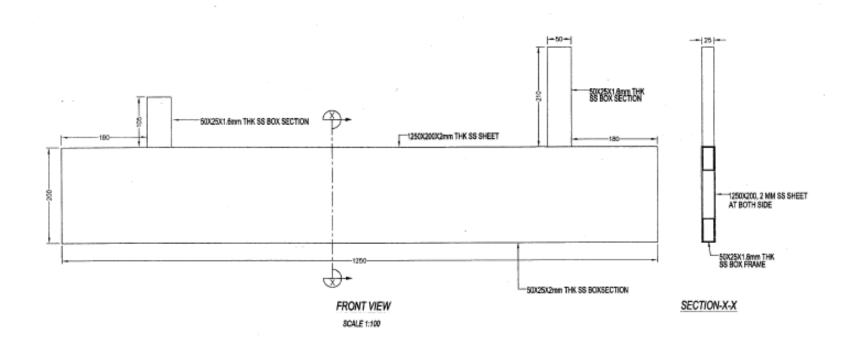

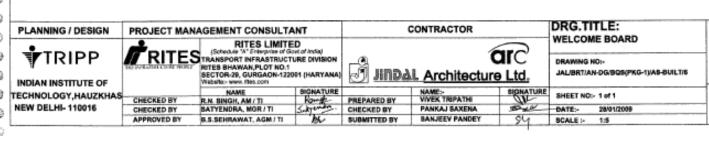

TRANSPORT DEPARTMENT

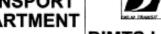

(GOVERNMENT OF NCT DELHI) DIMTS LTD.

Project Title :

CONSTRUCTION WORKS RELATED TO BUS STATION ON HIGH CAPACITY BUS SYSTEM ON AMBEDKAR NAGAR-DELHI GATE CORRIDOR IN DELHI (PACKAGE-1: AMBEDKAR NAGAR Jn. - PRESS ENCLAYE Jn. )

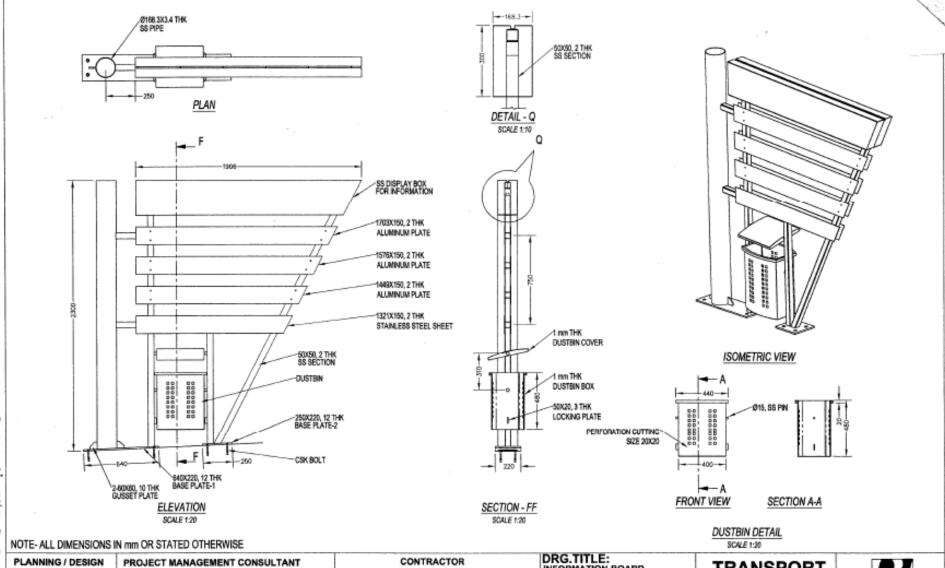

TRANSPORT INFORMATION BOARD RITES LIMITED WITH DUSTBIN (Schedule "A" Enterprise of Govt of India) arc DEPARTMENT ₹TRIPP RITESTRANSPORT INFRASTRUCTURE DIVISION DRAWING NO:-RITES BHAWAN, PLOT NO.1 (GOVERNMENT OF NCT DELHI) DIMTS LTD. JIRDAL Architecture Ltd. JAL/BRT/AN-DG/BQ8(PKG-1)/AS-BUILT/7 SECTOR-29, GURGAON-122001 (HARYANA INDIAN INSTITUTE OF Project Title: NAME:-VIVEK TRIPATHI TECHNOLOGY, HAUZKHAS SHEET NO:- 1 of 1 CHECKED BY PREPARED BY CONSTRUCTION WORKS RELATED TO BUS STATION ON HIGH CAPACITY BUS SYSTEM ON AMBEDIAR NAGAR-DELHI GATE CORRIDOR IN DELHI R.N. SINGH, AM / TI NEW DELHI- 110016 CHECKED BY SATYENDRA, MOR / TI CHECKED BY PANKAJ SAXENA 28/01/2009 DATE:-APPROVED BY B.S.SEHRAWAT, AGM / TI **SANJEEV PANDEY** (PACKAGE-1: AMBEDKAR NAGAR Jn. - PRESS ENCLAVE Jn. ) SUBMITTED BY Mentioned with Elements

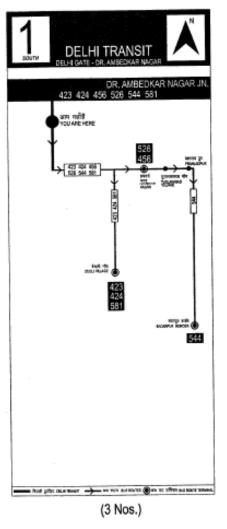

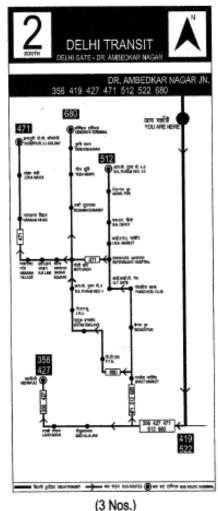

दिल्ली ट्राजिट वॉ. अमेरकर नगर - दिल्ली गेट **DELHI TRANSIT** DR. AMBEDKAR NAGAR - DELHI GATE

EAST

दिल्ली ट्रांज़िट डॉ. अम्बेडकर नगर - दिल्ली गेट WEST DELHI TRANSIT

DR. AMBEDKAR NAGAR - DELHI GATE

522 the purpose Street officer STATE OF THE PARTY OF tragge state (ACE) ACCIONED DATA (ACE) अस स्वीते YOU ARE HERE अम्बेडकर नगर जं. DR. AMBEDKAR NAGAR JN. 356 419 427 471 512 522 680 art geleg objetteers 🌙 ers tige autonomis 🕮 ers til 1994 autonomistisse

526 to paid? WHO IS medical profession particular particular par elistial, abotes DSS, SivetSI HANG! Mar state TOTAL SHE रेक्ट्रक एवं (में.पि.) 544 mint. डॉ. अम्बेडकर नगर जं. DR. AMBEDKAR NAGAR JN. 423 424 456 526 544 581

(3 Nos.)

(3 Nos.) SUN-BOARD OF SIZE: - 580 mm X 1415 mm X 5 mm

TRANSPORT

DEPARTMENT

DRG.TITLE: CONTRACTOR PLANNING / DESIGN PROJECT MANAGEMENT CONSULTANT ROUTE MAP ON RITES LIMITED SUNBOARD arc RITES TRANSPORT INFRASTRUCTURE DIVISION ∜TRIPP DRAWING NO:-RITES BHAWAN, PLOT NO.1 JAL/BRT/AN-DG/BQS/PKG-1)/AS-BUILT/10 JinD&L Architecture Ltd. SECTOR-29, GURGAON-122001 (HARYANA) INDIAN INSTITUTE OF NAME:-VIVEK TRIPATHI SHEET NO:- 1 of 5 TECHNOLOGY.HAUZKHAS PREPARED BY CHECKED BY R.N. SINGH, AM / TI PANKAJ SAXENA DATE: 28/01/2009 **NEW DELHI- 110016** SATYENDRA, MGR / TI CHECKED BY CHECKED BY SANJEEV PANDEY SCALE > 1:7 B.S.SEHRAWAT, AGM / TI SUBMITTED BY APPROVED BY

(GOVERNMENT OF NCT DELHI) DIMTS LTD.

Project Title: CONSTRUCTION WORKS RELATED TO BUS STATION ON HIGH CAPACITY BUS SYSTEM ON AMBEDKAR NAGAR-DELHI GATE CORRIDOR IN DELHI (PACKAGE-1; AMBEDKAR NAGAR Jn. - PRESS ENCLAVE Jn. )

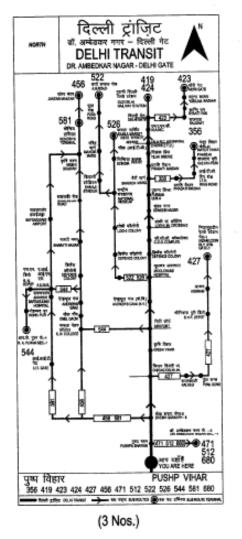

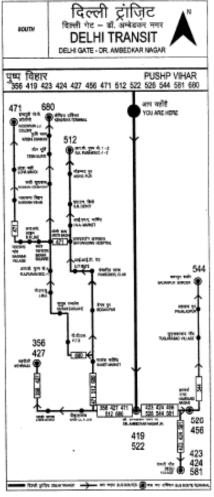

DELHI TRANSIT R AMBEDKAR NAGAR - DELHI GATE 製造 456 DECREASE. कर्म संदित 94.5 (S) (380)← WATER TO SHARING DATABASE ARREST n in even for other s.a.course लांकांट क ME WATER de not dea (408 301) अप पहाँहै YOU ARE HERE PUSHPA BHAWAN 

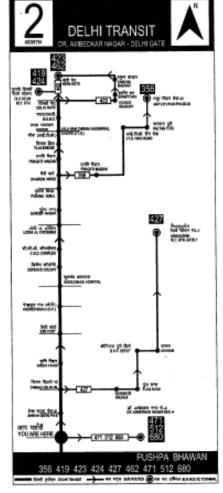

(3 Nos.)

(2 Nos.)

(2 Nos.)

SUN-BOARD OF SIZE:- 580 mm X 1415 mm X 5 mm

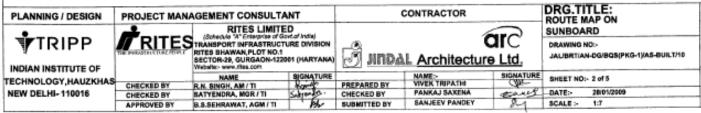

TRANSPORT DEPARTMENT

(GOVERNMENT OF NCT DELHI) DIMTS LTD.

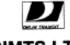

Project Title : CONSTRUCTION WORKS RELATED TO BUS STATION ON HIGH CAPACITY

BUS SYSTEM ON AMBEDIAR NAGAR-DELHI GATE CORRIDOR IN DELHI (PACKAGE-1: AMBEDKAR NAGAR Jn. - PRESS ENCLAVE Jn. )

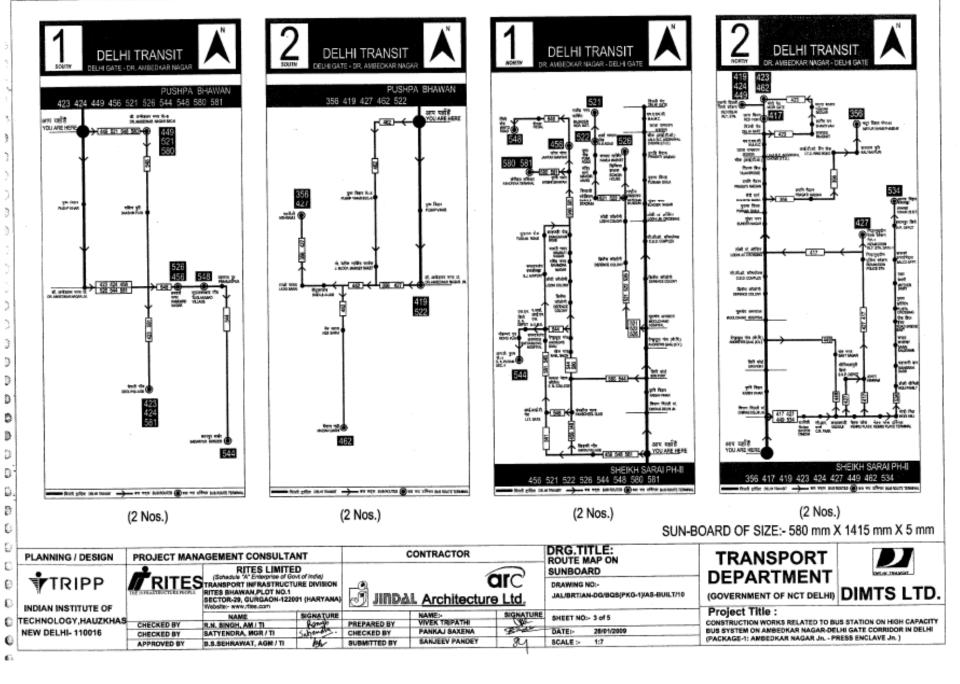

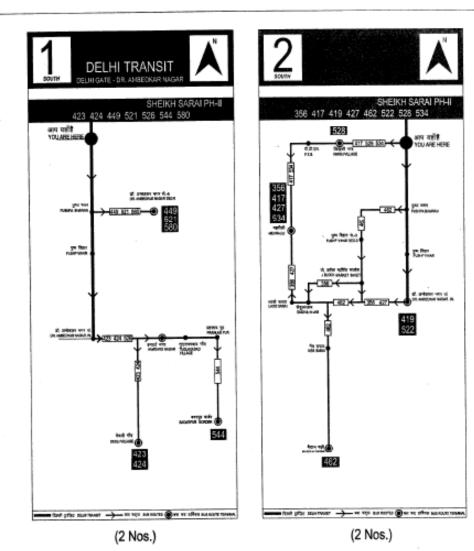

SUN-BOARD OF SIZE: - 580 mm X 1415 mm X 5 mm

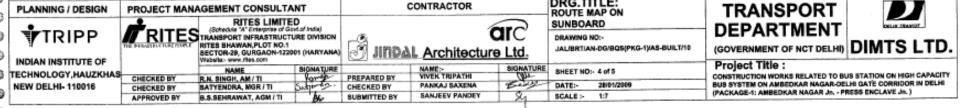

CONTRACTOR

DRG.TITLE:

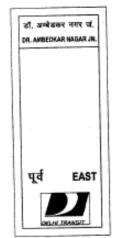

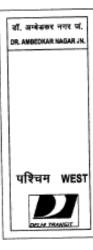

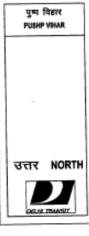

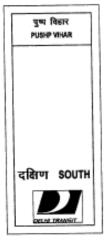

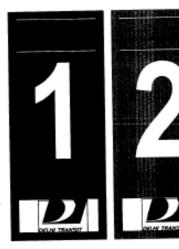

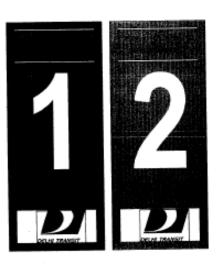

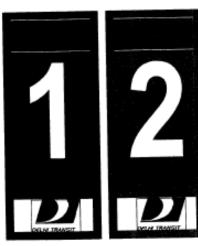

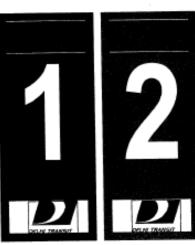

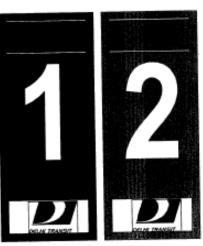

#### INFORMATION ON BACK SIDE OF SUNBOARDS AT RESPECTIVE BUS STATIONS

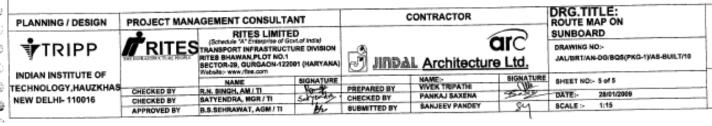

## TRANSPORT DEPARTMENT

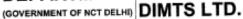

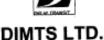

Project Title :

CONSTRUCTION WORKS RELATED TO BUS STATION ON HIGH CAPACITY
BUS SYSTEM ON AMBEDIAR NAGAR-DELHI GATE CORRIDOR IN DELHI
(PACKAGE-1: AMBEDIAR NAGAR Js. - PRESS ENCLAYE Js. )

| विल्ली ट्रांजिट DELHI TRANSIT        |
|--------------------------------------|
| ठीं. अम्बेडकर नगर जं. <b>–पू</b> र्व |
| AMBEDKAR NAGAR JN - EAST             |
|                                      |
| 356 419 427 471                      |
| 512 522 680                          |
|                                      |
|                                      |
| 1                                    |

TEMP-1, 3 Nos.

| दिल्ली ट्रांज़िट DELHITRANSIT<br>डॉ. अम्बेडकर नगर जं.—परिवम<br>AMBEDKAR NAGAR JN - WEST |
|-----------------------------------------------------------------------------------------|
| 423 424 456 526                                                                         |
| 544 581                                                                                 |
|                                                                                         |

TEMP-2, 2 Nos.

| विस्ती ट्रांजिट DELHITRANSIT<br>डॉ. अम्बेडकर नगर जं.—दक्षिण<br>AMBEDKAR NAGAR JN - SOUTH |   |  |  |  |  |
|------------------------------------------------------------------------------------------|---|--|--|--|--|
| 423 424 456 526<br>544 581                                                               | 1 |  |  |  |  |
| 356 419 427 471<br>512 522 680                                                           | 2 |  |  |  |  |

TEMP-3, 3 Nos.

| दिल्ली ट्रांज़िट | DELHI TRANSIT |
|------------------|---------------|
| पुष्प विहा       | र – उस्तर     |
| PUSHP VIHA       | AR - NORTH    |
| 356 419          | 423 424       |
| 427 456          | 471 512       |
| 522 526          | 544 581       |
| 680              |               |
| l                |               |

TEMP-4, 2 Nos.

TEMP-5, 2 Nos.

| दिल्ली ट्रांगिट DELHI<br>पुष्पा भवन — उत्तर<br>PUSHPA BHAWAN - N | ORTH |
|------------------------------------------------------------------|------|
| 456 522 526 544<br>581                                           | 1    |
| 356 419 423 424 427<br>452 471 512 680                           | 2    |

TEMP-6, 2 Nos.

| दिल्ली ट्रांज़िट DELH TRANSIT<br>पुष्पा भवन — दक्षिण<br>PUSHPA BHAWAN - SOUTH |   |  |  |  |  |  |
|-------------------------------------------------------------------------------|---|--|--|--|--|--|
| 423 424 449 456 521<br>526 544 548 580 581                                    | 1 |  |  |  |  |  |
| 356 419 427 462<br>522                                                        | 2 |  |  |  |  |  |

TEMP-7, 2 Nos.

| दिज्जी ट्रांषिट DELHITRANSIT<br>शेख सराय फेस २ — उत्तर<br>SHEIKH SARAI PH-2 - NORTH |   |  |  |  |  |  |  |
|-------------------------------------------------------------------------------------|---|--|--|--|--|--|--|
| 456 521 522 526 544<br>548 580 581                                                  | 1 |  |  |  |  |  |  |
| 356 417 419 423 424<br>427 449 462 534                                              | 2 |  |  |  |  |  |  |

TEMP-8, 2 Nos.

| दिल्ली ट्रॉक्ट DELHI<br>शेख सराय फेस २ — दर्शि<br>SHEIKH SARAI PH-2 - ई | ाण |
|-------------------------------------------------------------------------|----|
| 423 424 449 521<br>526 544 580                                          | 1  |
| 356 417 419 427 462<br>522 528 534                                      | 2  |

TEMP-9, 2 Nos.

TEMPORARY SUN-BOARD OF SIZE:- 600 mm X 525 mm X 5 mm

DRG.TITLE: TEMPORARY TRANSPORT CONTRACTOR PROJECT MANAGEMENT CONSULTANT SUNBOARD MOUNTED ON PLANNING / DESIGN RITES LIMITED
(Schedule W Enterprise of Gostof India)
TESTRANSPORT INFRASTRUCTURE DIVISION POLES DEPARTMENT arc' ∜TRIPP (GOVERNMENT OF NCT DELHI) DIMTS LTD. DRAWING NO:-RITES BHAWAN, PLOT NO.1 SECTOR-29, GURGAON-122001 (HARYANA) JALIBRTIAN-DG/BQS(PKG-1)/AS-BUILT/11 JINDAL Architecture Ltd. Website:- www.rites.com Project Title : INDIAN INSTITUTE OF NAME:-VIVEK TRIPATHI SHEET NO:- 1 of 1 CONSTRUCTION WORKS RELATED TO BUS STATION ON HIGH CAPACITY HAME TECHNOLOGY, HAUZKHAS BUS SYSTEM ON AMBEDIAR NAGAR-DELHI GATE CORRIDOR IN DELHI PREPARED BY CHECKED BY R.N. SINGH, AM / TI 28/01/2009 PANKAJ SAXENA CHECKED BY SATYENDRA, MGR / TI (PACKAGE-1: AMBEDKAR NAGAR Jn. - PRESS ENCLAVE Jn. ) NEW DELHI- 110016 CHECKED BY SANJEEV PANDEY SCALE > 1:10 SUBMITTED BY B.S.SEHRAWAT, AGN / TI APPROVED BY

### DELHI TRANSIT WELCOMES YOU

FRONT SIDE OF WELCOME BOARD AT ALL BUS STATIONS (14 Nos.)

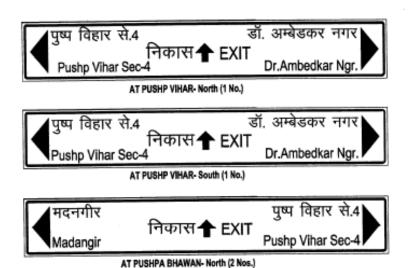

₿

0

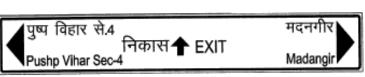

AT PUSHPA BHAWAN- South (2 Nos.)

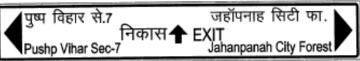

AT SHEIKH SARAI- North (2 Nos.)

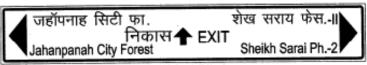

AT SHEIKH SARAI- South (2 Nos.)

BACK SIDE OF WELCOME BOARD AT RESPECTIVE BUS STATIONS

| PLANNING / DESIGN PROJECT MANAGEMENT CONSULTANT                  |                                                                                                    |                                                                                                    |           |                                           |                                                           | DRG.TITLE:<br>STICKER ON WELCOME BOARD | TRANSPORT                                            | D                                                                                                    |                            |
|------------------------------------------------------------------|----------------------------------------------------------------------------------------------------|----------------------------------------------------------------------------------------------------|-----------|-------------------------------------------|-----------------------------------------------------------|----------------------------------------|------------------------------------------------------|----------------------------------------------------------------------------------------------------|----------------------------|
| <b>∳</b> TRIPP                                                   | RITES LIMITED (Schedule 'W' Enterprise of Gott of India) TRANSPORT INFRASTRICTURE DIVISION THE SHAWAN PLOT NO.1 SECTION-29, GURGAOM-122601 (MARYANA) |                                                                                                    |           | 1 123                                     | JINDAL Architecture Ltd.                                  |                                        | DRAWING NO:-<br>JALIBRTIAN-DQ/BQS(PKG-1)/AS-BUILT/12 | DEPARTMENT<br>(GOVERNMENT OF NCT DELHI) DIMTS LTD                                                                        |                            |
| INDIAN INSTITUTE OF<br>TECHNOLOGY, HAUZKHAS<br>NEW DELHI- 110016 | CHECKED BY                                                                                                    | Webshe: www.flee.com<br>NAME<br>R.N. SINGH, AM / TI<br>SATYENDRA, MGR / TI<br>B.S.SEHRAWAT, AGM / TI | BIGHATURE | PREPARED BY<br>CHECKED BY<br>SUBMITTED BY | NAME:<br>VIVEK TRIPATH<br>PANKAJ SAXENA<br>SANJEEV PANDEY | BIGNATURE                              | SHEET NO:- 1 of 1                                    | Project Title:<br>construction works related to Bu<br>Bus system on ambedkar nagar-de<br>(Package-1: ambedkar nagar Jn P | LHI GATE CORRIDOR IN DELHI |

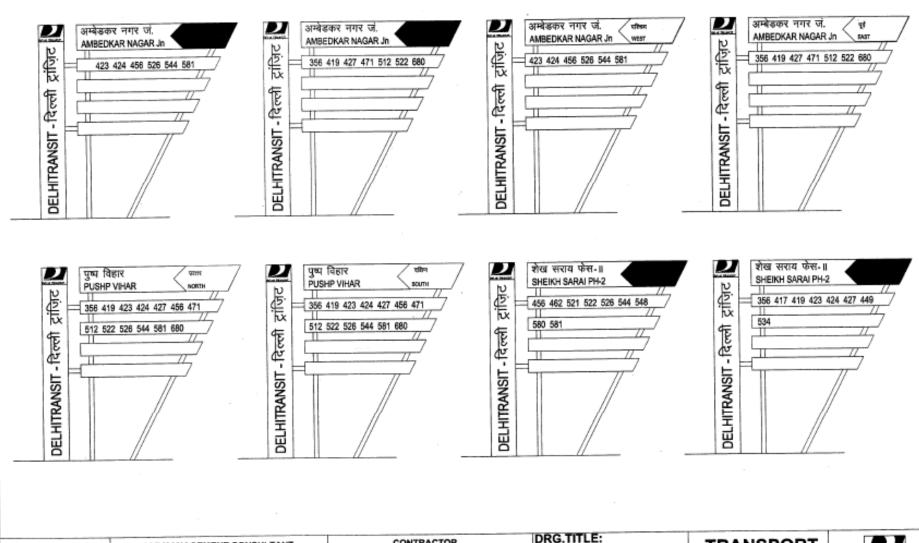

Ð

Ð 9 0 þ Đ Ð 0 0 0

0

0

c

B.S.SEHRAWAT, AGM / TI

APPROVED BY

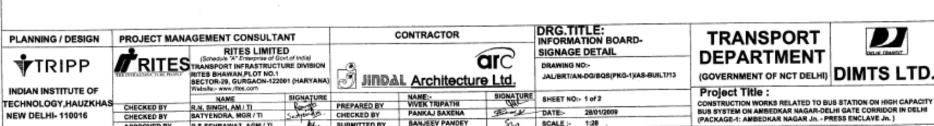

SUBMITTED BY